#### Chi square

# Chi square

- An example: is gender a good feature for predicting footwear preference?
  - A: gender
  - B: footwear preference
- Bivariate tabular analysis:
  - Is there a relationship between two random variables A and B in the data?
  - How strong is the relationship?
  - What is the direction of the relationship?

#### Raw frequencies

|        | sandal | sneaker | Leather<br>shoe | boots | others |
|--------|--------|---------|-----------------|-------|--------|
| male   | 6      | 17      | 13              | 9     | 5      |
| female | 13     | 5       | 7               | 16    | 9      |

Feature: male/female

Classes: {sandal, sneaker, ....}

#### Two distributions

Observed distribution (O):

|        | Sandal | Sneaker | Leather | Boot | Others |
|--------|--------|---------|---------|------|--------|
| Male   | 6      | 17      | 13      | 9    | 5      |
| Female | 13     | 5       | 7       | 16   | 9      |

#### Expected distribution (E):

|        | Sandal | Sneaker | Leather | Boot | Others | Total |
|--------|--------|---------|---------|------|--------|-------|
| Male   |        |         |         |      |        | 50    |
| Female |        |         |         |      |        | 50    |
| Total  | 19     | 22      | 20      | 25   | 14     | 100   |

#### Two distributions

Observed distribution (O):

|        | Sandal | Sneaker | Leather | Boot | Others | Total |
|--------|--------|---------|---------|------|--------|-------|
| Male   | 6      | 17      | 13      | 9    | 5      | 50    |
| Female | 13     | 5       | 7       | 16   | 9      | 50    |
| Total  | 19     | 22      | 20      | 25   | 14     | 100   |

#### Expected distribution (E):

|        | Sandal | Sneaker | Leather | Boot | Others | Total |
|--------|--------|---------|---------|------|--------|-------|
| Male   | 9.5    | 11      | 10      | 12.5 | 7      | 50    |
| Female | 9.5    | 11      | 10      | 12.5 | 7      | 50    |
| Total  | 19     | 22      | 20      | 25   | 14     | 100   |

## Chi square

 Expected value = row total \* column total / table total

• 
$$\chi^2 = \sum_{ij} (O_{ij} - E_{ij})^2 / E_{ij}$$

•  $\chi^2 = (6-9.5)^2/9.5 + (17-11)^2/11 + \dots$ = 14.026

# Calculating $\chi^2$

- Fill out a contingency table of the observed values → O
- Compute the row totals and column totals
- Calculate expected value for each cell assuming no association → E
- Compute chi square: (O-E)<sup>2</sup>/E

#### When r=2 and c=2

E =

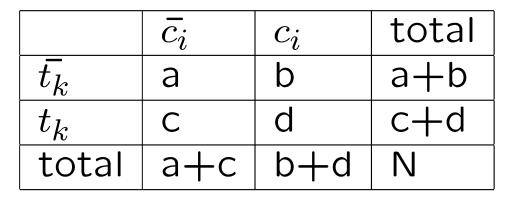

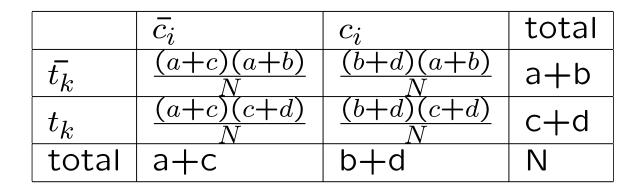

 $\chi^2 = \sum_{i,j} \frac{(O_{i,j} - E_{i,j})^2}{E_{i,j}} = \frac{(ad - bc)^2 N}{(a+b)(a+c)(b+d)(c+d)}_{*}$ 

 $\chi^2$  test

## Basic idea

- Null hypothesis (the tested hypothesis): no relation exists between two random variables.
- Calculate the probability of having the observation with that  $\chi^2$  value, assuming the hypothesis is true.
- If the probability is too small, reject the hypothesis.

## Requirements

- The events are assumed to be independent and have the same distribution.
- The outcomes of each event must be mutually exclusive.
- At least 5 observations per cell.
- Collect raw frequencies, not percentages

## Degree of freedom

Degree of freedom df = (r - 1) (c - 1)
r: # of rows c: # of columns

• In this Ex: df=(2-1) (5-1)=4

#### $\chi^2$ distribution table

|   | 0.10   | 0.05   | 0.025  | 0.01   | 0.001  |
|---|--------|--------|--------|--------|--------|
| 1 | 2.706  | 3.841  | 5.024  | 6.635  | 10.828 |
| 2 | 4.605  | 5.991  | 7.378  | 9.210  | 13.816 |
| 3 | 6.251  | 7.815  | 9.348  | 11.345 | 16.266 |
| 4 | 7.779  | 9.488  | 11.143 | 13.277 | 18.467 |
| 5 | 9.236  | 11.070 | 12.833 | 15.086 | 20.515 |
| 6 | 10.645 | 12.592 | 14.449 | 16.812 | 22.458 |
|   |        |        |        |        |        |

df=4 and 14.026 > 13.277 →p<0.01 →there is a significant relation

# $\chi^2$ to P Calculator

http://faculty.vassar.edu/lowry/tabs.html#csq

# Steps of $\chi^2$ test

- Select significance level p<sub>0</sub>
- Calculate  $\chi^2$
- Compute the degree of freedom
   df = (r-1)(c-1)
- Calculate p given  $\chi^2$  value (or get the  $\chi^2_0$  for  $p_0$ )
- if  $p < p_0$  (or if  $\chi^2 > \chi^2_0$ ) then reject the null hypothesis.

# Summary of $\chi^2$ test

 A very common method for determining whether two random variables are independent

- Many good tutorials online
  - Ex: <u>http://en.wikipedia.org/wiki/Chi-square\_distribution</u>

#### Additional slides

# $\chi^2$ example

• Shared Task Evaluation:

- Topic Detection and Tracking (aka TDT)

• Sub-task: Topic Tracking Task

- Given a small number of exemplar documents (1-4)

- Define a topic
- Create a model that allows tracking of the topic

- I.e. find all subsequent documents on this topic

- Exemplars: 1-4 newswire articles
  - 300-600 words each

# Challenges

- Many news articles look alike
  - Create a profile (feature representation)
  - Find terms that are strongly associated with current topic
- Not all documents are labeled
  - Only a small subset belong to topics of interest
    - Differentiate from other topics AND 'background'

# Approach

- X<sup>2</sup> feature selection:
  - Assume terms have binary representation
    - Positive class term occurrences from exemplar docs
    - Negative class term occurrences from
      - other class exemplars, 'earlier' uncategorized docs
  - Compute X<sup>2</sup> for terms
    - Retain terms with highest X<sup>2</sup> scores
    - Keep top N terms
- Create one feature set per topic to be tracked

# Tracking Approach

- Build vector space model
  - Feature weighting: tf\*idf
  - Distance measure: Cosine similarity
- Select documents scoring above threshold
- Result: Improved retrieval